#### Bonus Lecture 2 Graphics Programming Intro

[<gerdela@scss.tcd.ie](mailto:gerdela@scss.tcd.ie)>

# 3d Computer Graphics

- 2 major paradigms (others exist)
	- **ray tracing** / path tracing
		- mathematical model  $+$  rays of light
		- **high quality:** movies, animations, realistic stills
	- **• rasterised**
		- flatten 3d triangles into pixels
		- **fast:** games, real-time or interactive simulations

# Ray Tracing

- high-quality renders
- basic on physics of light: **optics**
- typically uses CPU
	- easy to parallelise 1 thread per pixel
- curves, spheres, transparency
- may take a while to calculate

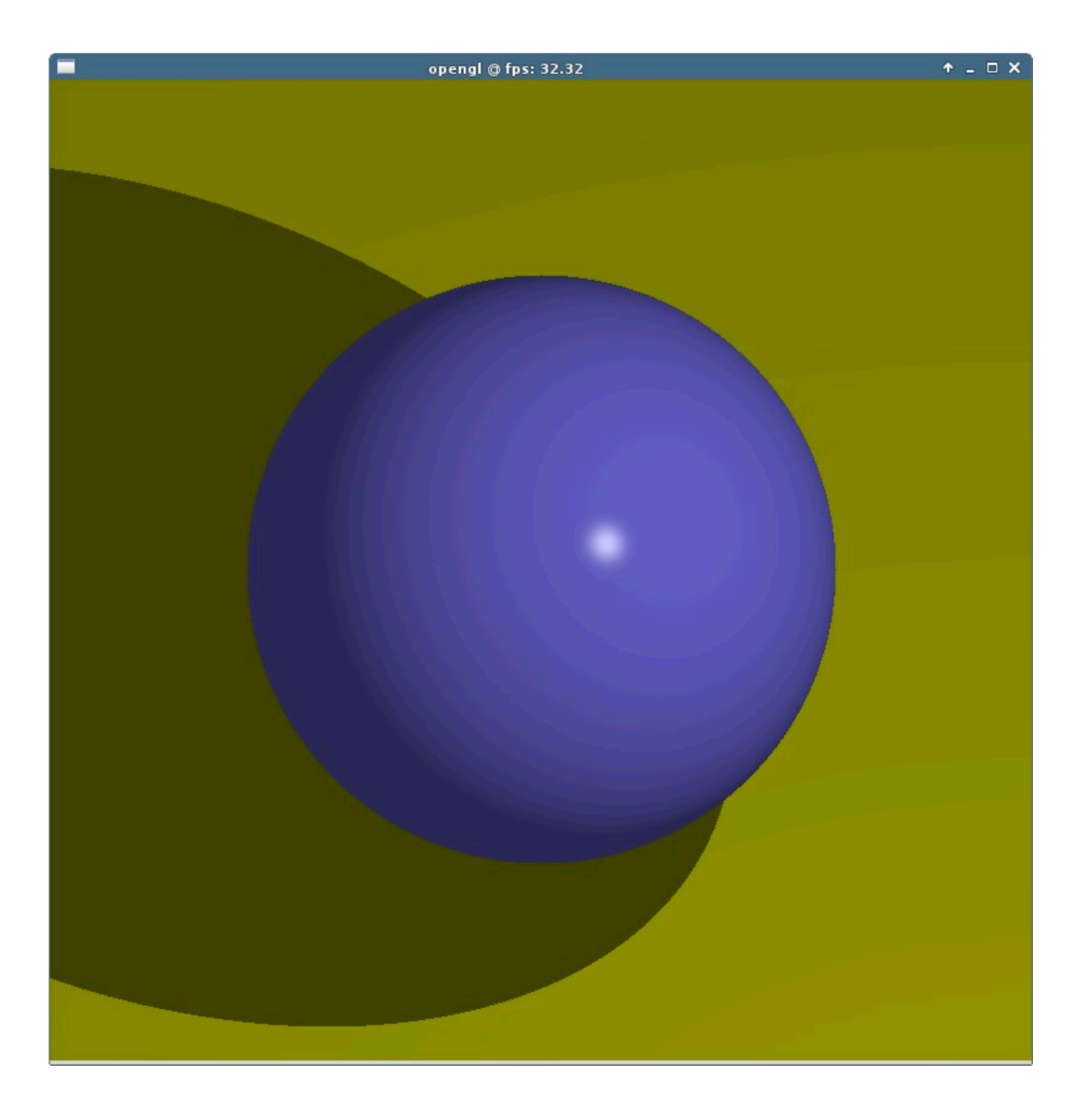

# Ray Tracing

- **For each pixel** on the screen
	- **cast a mathematical ray** forward in direction of view
	- if it **intersects** with an object in the scene
		- **colour the pixel** with that colour…
- Can keep bouncing/bending rays **until they hit a light**
	- accurate shading, refraction, reflection, shadows
- Note that real light rays bounce from light into the eye
	- **reversed** from eye to light = **fewer calculations**

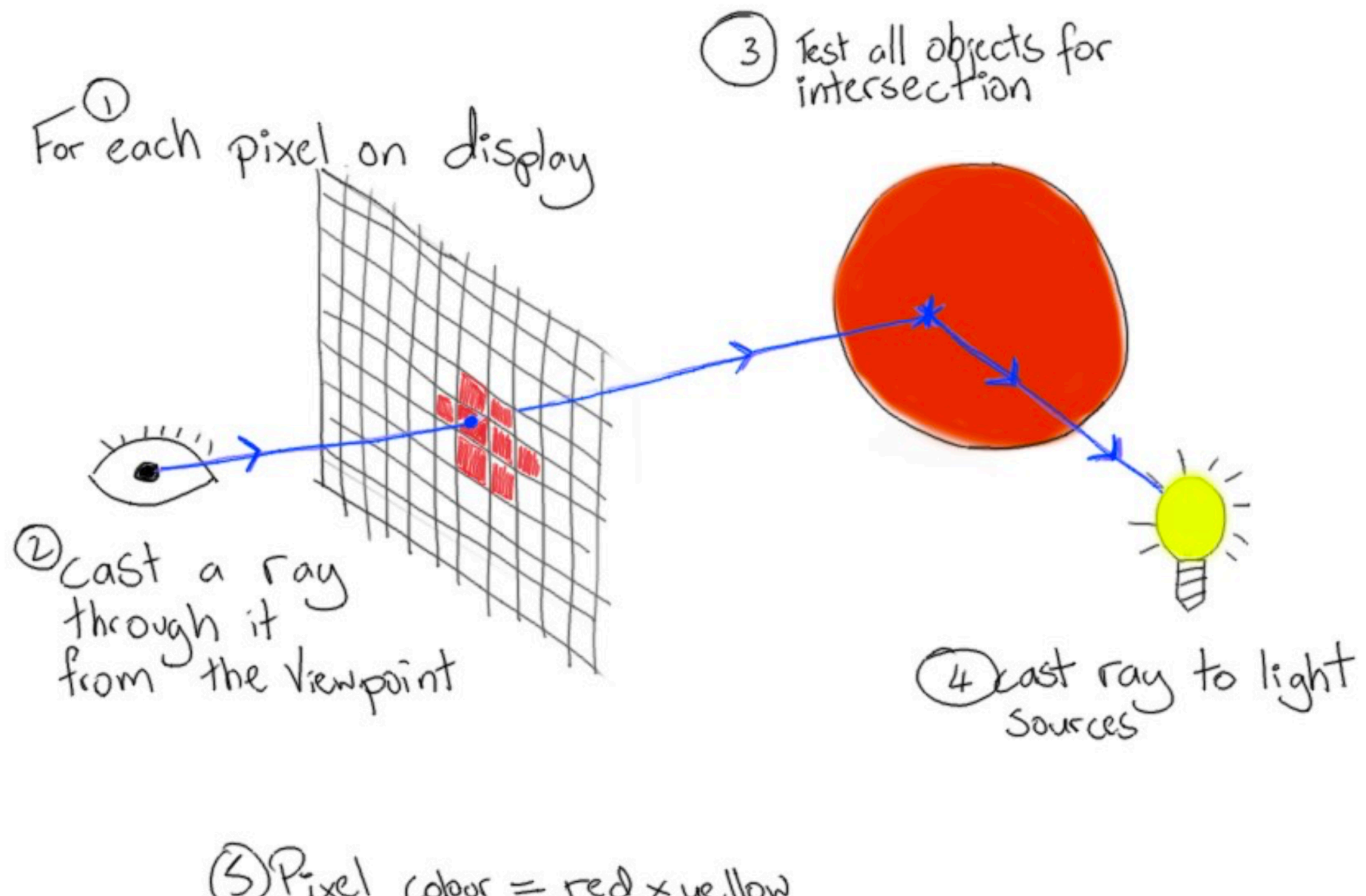

 $SP_{ixel}$  colour =  $red \times yellow$ Ray Traced Rendering

## Weekend Project?

- You have all the skills to do this now
	- linear algebra (e.g. ray + sphere intersection)
	- programming
	- write to an image file
- Peter Shirley's mini-books are a great way to start
	- good coding practice
	- fun output
	- no libraries

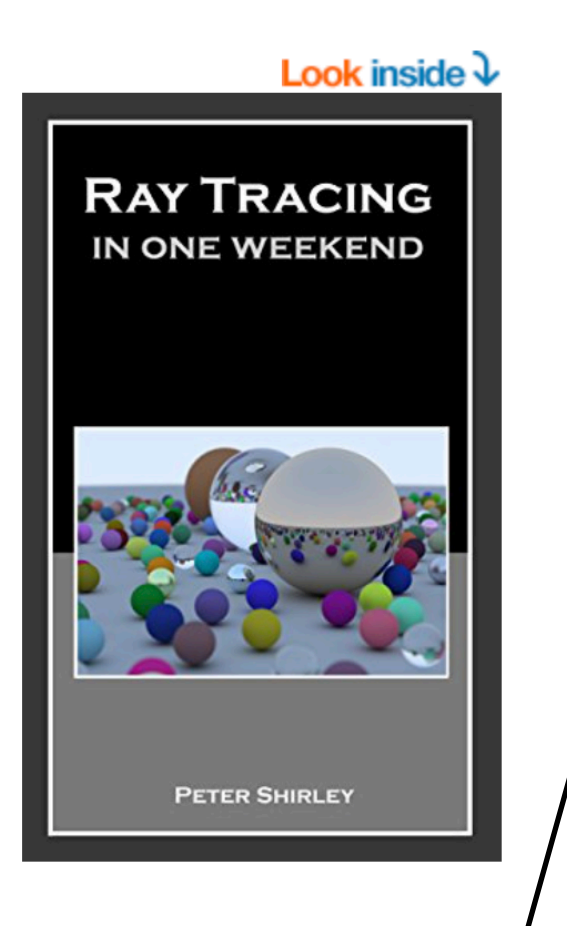

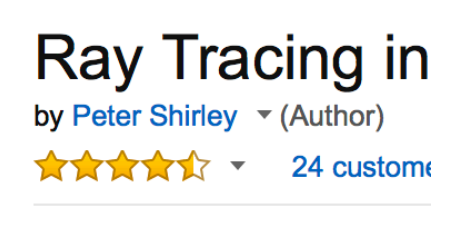

#### ▶ See all formats and editions

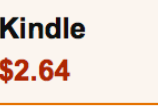

Read with Our Free App

This informal book takes you chapter adds one feature to t cover. Details of basic ray tra

Length: 49 pages  $\blacktriangledown$ Similar books to Ray Tracing in One

## Rasterised Rendering

- typically uses specialised Graphics Processing Unit (GPU)
	- highly parallel
	- fast floating point computation
- everything is triangles and floating point numbers
	- CPU is better at integers, and branching code

 $\sum_{\mathbf{0}}$ 1 Geometry stored<br>as 3d points 1) Hardwore culls<br>geom. out of 3 Geometry flattened @Colour, etc. to 2d surfaces  $\frac{1}{2}$  =  $\frac{1}{2}$  =  $\frac{1}{2}$  =  $\frac{1}{2}$  =  $\frac{1}{2}$  =  $\frac{1}{2}$  =  $\frac{1}{2}$  =  $\frac{1}{2}$  =  $\frac{1}{2}$ Rasterised Rendering

## How to talk to the GPU

- make some buffers of 3d points
	- usually arrays of floats

float vertex buffer[] =  $\{x, y, z, x, y, z, x, y, z\}$ ;

- write a shader program (define the **style** of drawing)
	- **vertex shader** how to **position** each points
	- **fragment shader** how to **colour** each pixels
	- these look almost exactly like C programs
- copy these to the GPU using the API of your choice...
- draw(my buffer, with my shader program);

#### Vertex Buffer

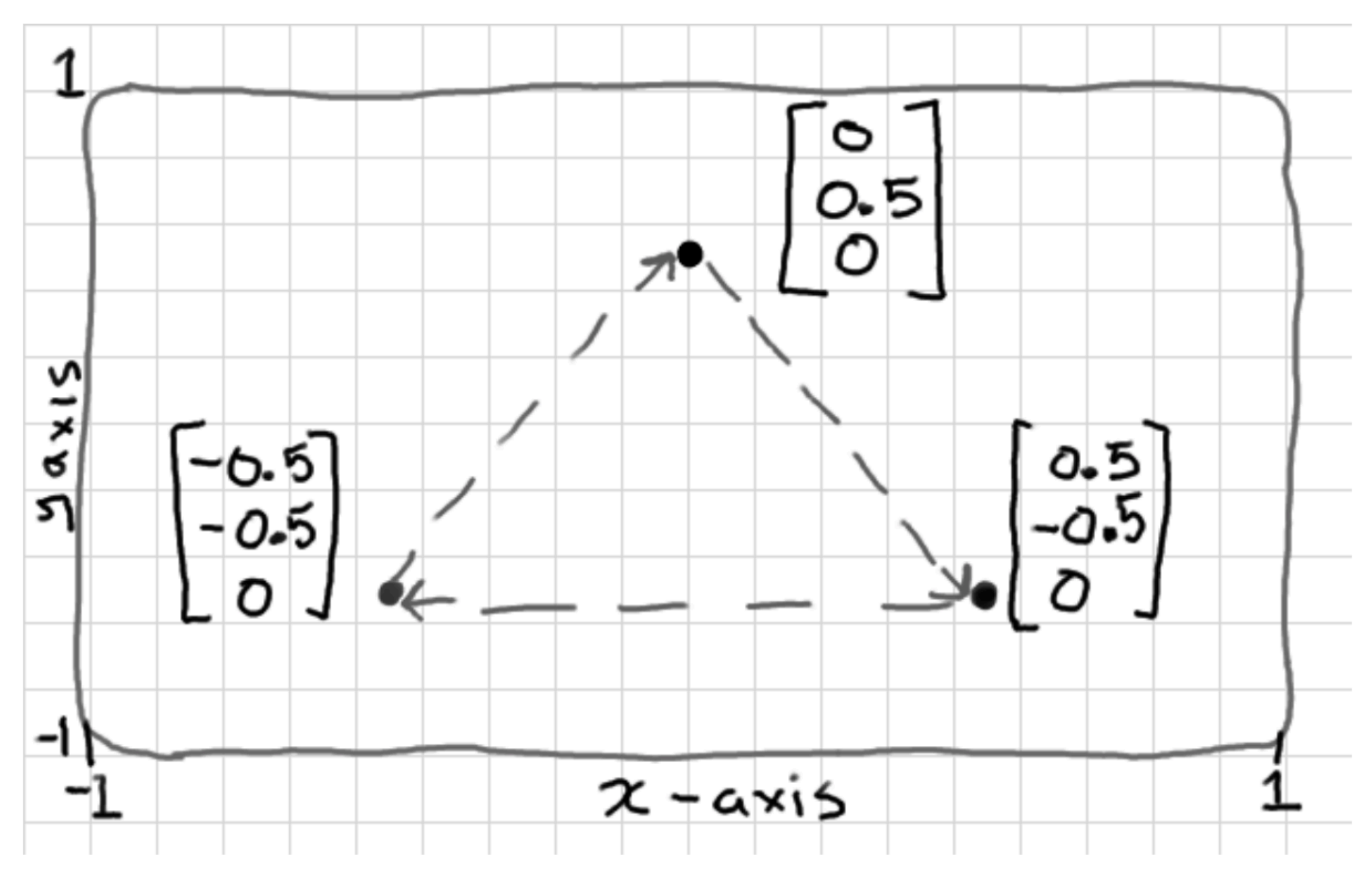

It always helps to draw your problem on paper first. Here I want to define a triangle, with the points given in clock-wise order, that fits into the screen area of -1:1 on x and y axes.

#### Vertex Shader String

```
const char* vertex_shader =
"#version 400\n"
"in vec3 vp;"
"void main() \{"
" gl_Position = vec4(vp, 1.0);"
"}";
```
- Runs one shader for each of your 3d points in the buffer
- **Input** (3d point position) is: **in vec3 vp;**
- **Output** is built-in 4d point **gl\_Position = …**
- Add/subtract/modify values (or a time variable) to  $vp$  to make it animate
	- $vec3$  offset =  $vec3(0.0, 1.0, 0.0)$ ;
	- $q1$  Position = vec4(vp + offset,  $1.0$ );
- Usually use **linear algebra** to create camera viewpoint and angle
	- Change the 1.0 at the end to get the GPU to simulate a perspective camera; **xyz = xyz / w**

## Fragment Shader String

```
const char* fragment_shader =
"#version 400\n"
"out vec4 frag_colour;"
"void main() \{"
   frag_colour = vec4(0.5, 0.0, 0.5, 1.0);"
"}";
```
- Executes *after* the triangle has been flattened onto 2d display (rasterised)
- Runs one shader for each pixel-sized area of your triangle on screen
- **No inputs** here but we could add some outputs from vertex shader as inputs
- **Output** is an **RGBA** (red,blue,green,alpha) colour which I called **frag\_colour**
- Modify the R G B A values here to do interesting stuff
	- Simulate lighting
	- Crazy patterns

### GPU APIs

- OpenGL available on most platforms incl. web
- Direct3D Microsoft
- Metal Apple
- Vulkan new. from the OpenGL people (Khronos Group)
- Use as programming libraries
- But are more like hardware drivers really
- All are very time-consuming to learn (and : poorly designed IMO)

# Learning OpenGL

- Current version is OpenGL 4.5
	- **Beware** old stuff (pre ~3.2) is very different and up to **15 years out of date** (*including some lecture slides… …*)
- I have loads of stuff on
	- my website<http://antongerdelan.net/opengl/>
	- GitHub [https://github.com/capnramses/antons\\_opengl\\_tutorials\\_book](https://github.com/capnramses/antons_opengl_tutorials_book)
	- ebook on Amazon/Itch
- Ask me any time
- There are some pretty good tutorial websites around now
	- <https://learnopengl.com> Joey de Vries
	- [open.gl](http://open.gl) Alexander Overvoorde

## OpenGL Overview

- OpenGL only draws triangles
- Download a couple of helper libraries (GLFW and GLEW) open a Window, keyboard input, etc
- Update video drivers to install latest OpenGL libs
- Write a C program
	- Link against OpenGL and the helper libs
	- Include headers for helper libs
- Use functions from OpenGL docs gl is a great unofficial API doc
- Have fun drawing stuff and playing with shaders

Blooper Reel

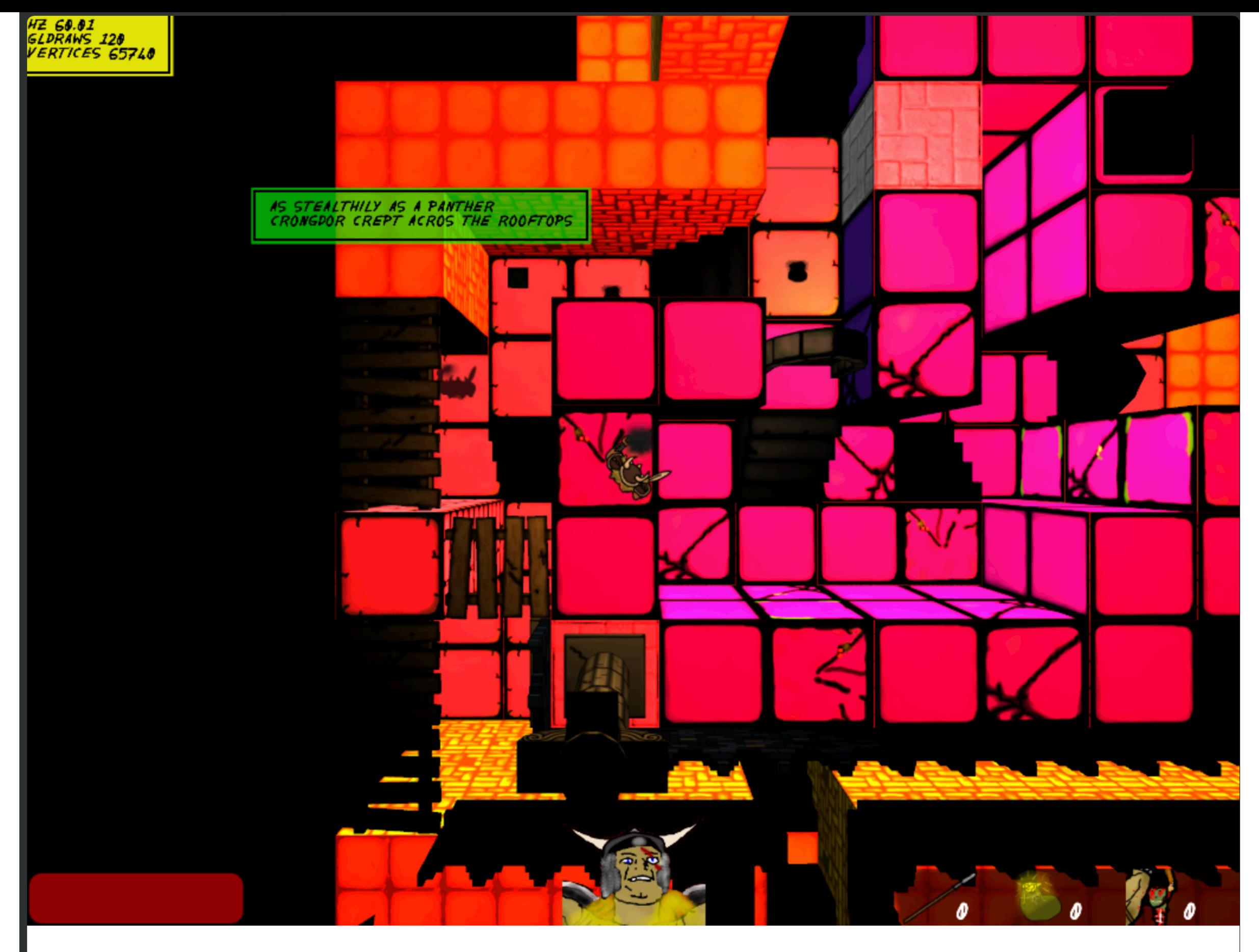

Anton of Dublin @capnramses · 23 Feb 2014 allu switching lights from uniforms to UBOs. things got weird. #blooperreel

 $\mathbf{d}$ 13  $\blacktriangleleft$  $\bullet$  $\bullet\bullet\bullet$ 

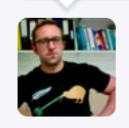

**Anton of Dublin** @capnramses · Mar 1 game's bug list is cleared! from the changelog: "BUGFIX: decapitated heads can only bounce 32 times"

 $\mathbf{d}$  $\blacklozenge$  $95$ 七飞  $\bullet\bullet\bullet$ 

 $\bullet$  1

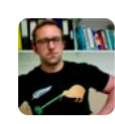

 $\blacktriangleleft$ 

**13 1** 

**Anton of Dublin @capnramses · Feb 14** dungeon security precautions are at an all time low - had a bug where portcullises were not locked in the sewers

alt.

 $\bullet\bullet\bullet$ 

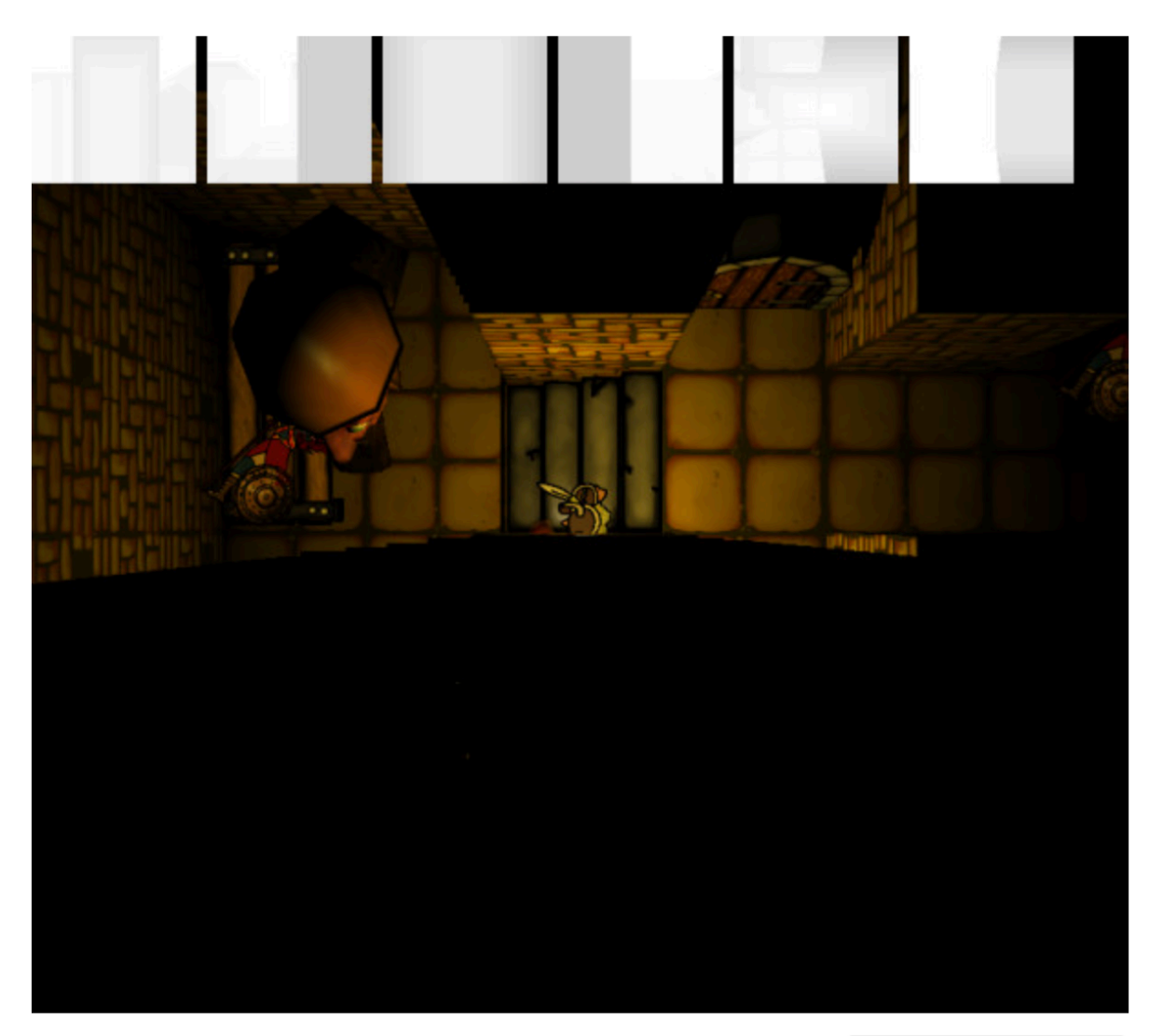

unexpected, but humorous porting bug surprise - giant decapitated 49 1594 days ago heads, bouncing around!

**Anton of Dublin** @capnramses

well i sort of got it working with one light so i tried 3 at once. hmmm i like the green. bug or feature?

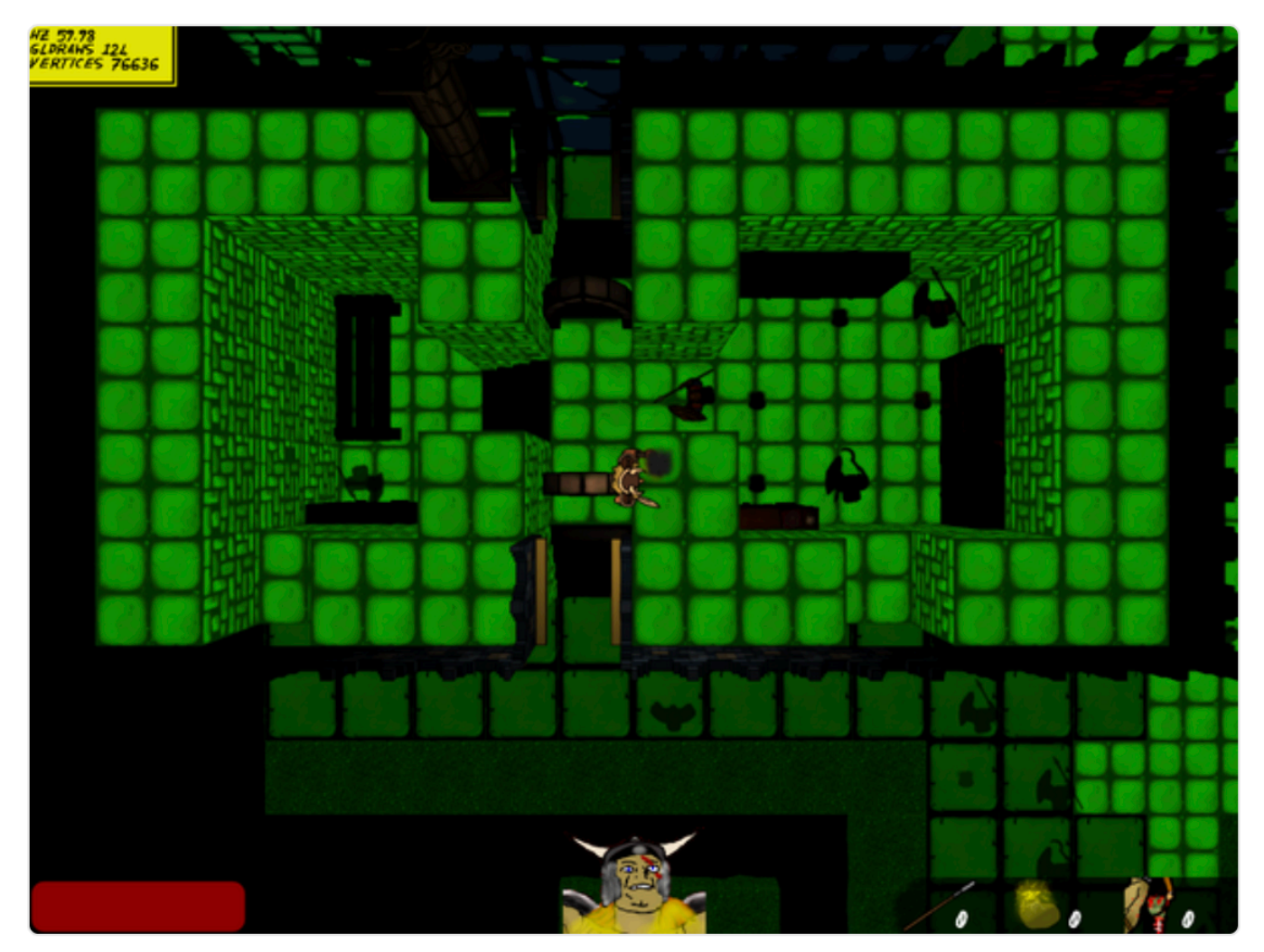

10:57 PM - 23 Feb 2014

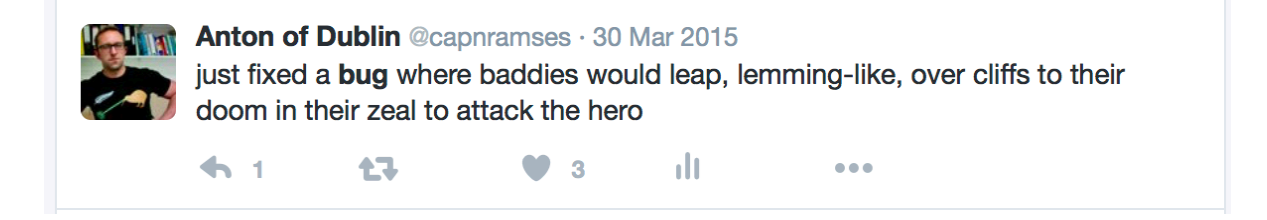

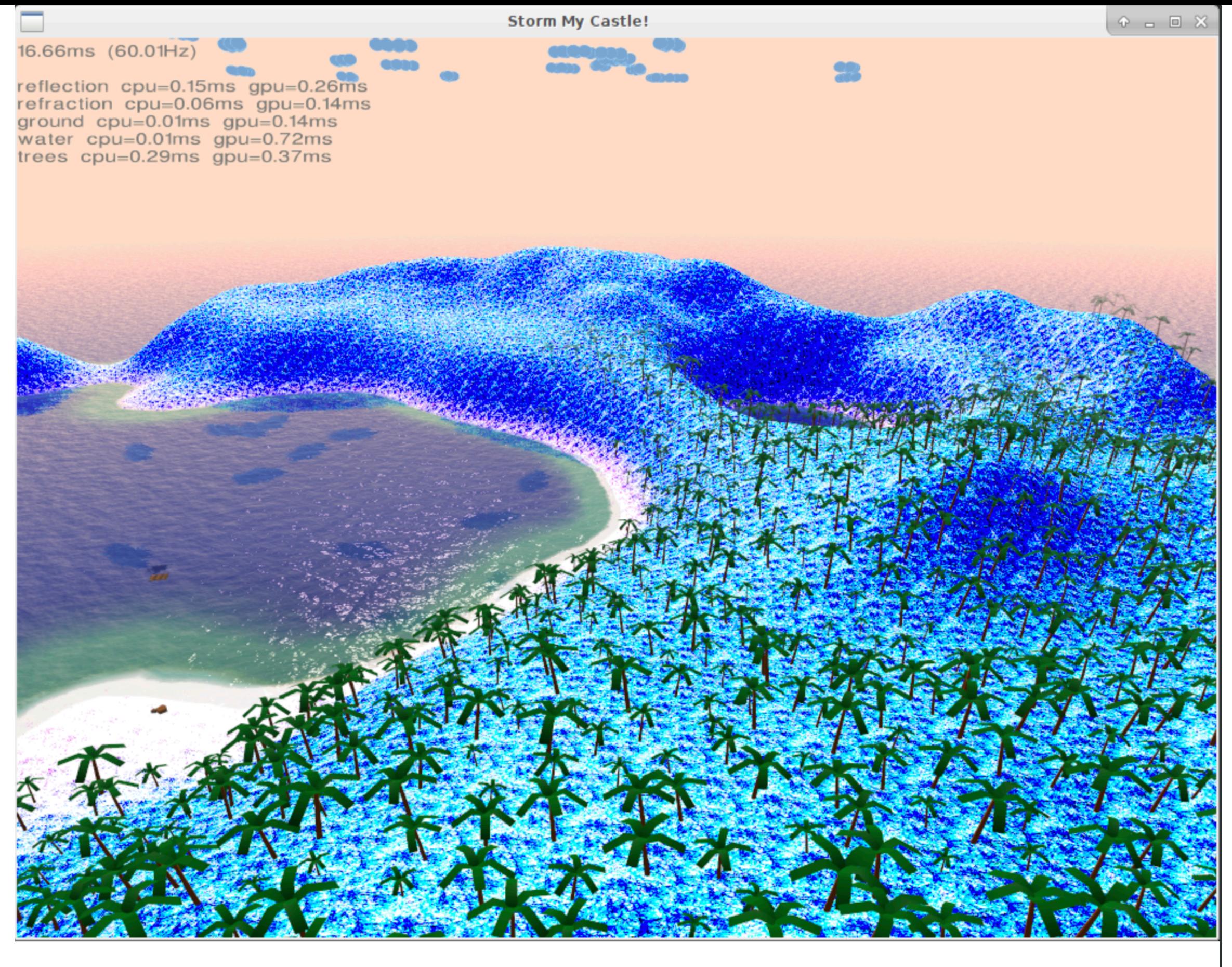

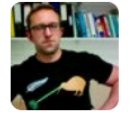

Anton of Dublin @capnramses · Aug 29 woops. #blooperreel

> $\mathbf{d}$ 七十  $\bullet\bullet\bullet$  $\cdot$  3

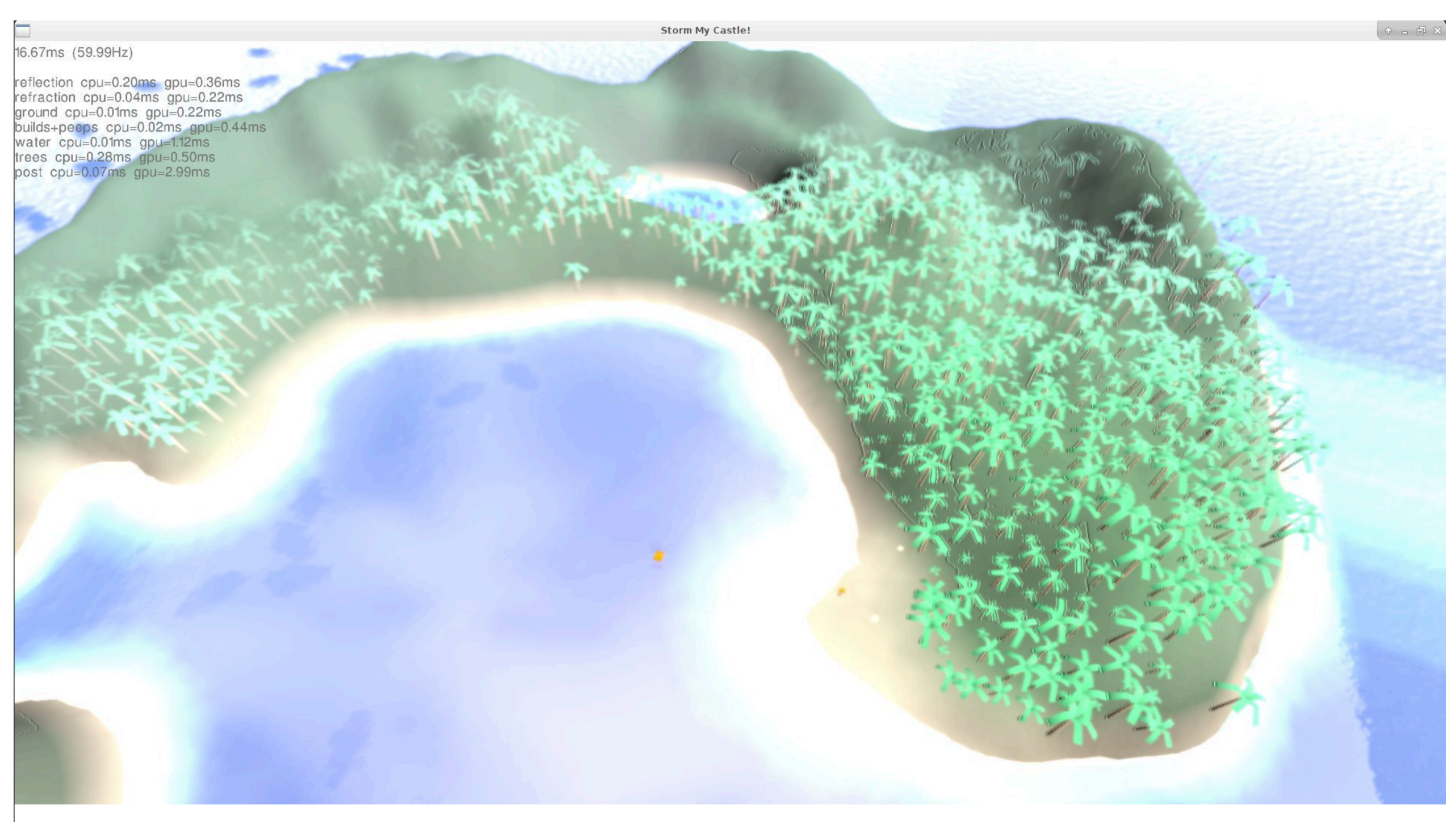

2.45

**That** Anton of Dublin @capnramses · Sep 13 "i feel sick but i'll try to fix that bloom shader". FAIL. #blooperreel

> $61$ 17  $\Psi$  1  $\mathbf{d}$  $\bullet\bullet\bullet$

# Rendering Engine

- Library or middleware or whole dev framework
- Sit on top of graphics APIs often support many
- Do more than just draw triangles
	- load/save different types of files
	- render text
	- eg know how to animate rigged human characters
- I enjoy writing the rendering code more than using it...

#### Final Admin

- Mike Brady will have you for the **final lecture tomorrow**
	- probably will ask for course feedback
- We can cancel the tutorial + lab this week
- If you need me next year
	- personal email on website
	- ask Peter or Mike
- I'll upload a sample exam paper ASAP
- You've survived **over 50 hours of me talking about code***.*
- Goal was to improve code skills/tools + theory because you'll need both
	- Hopefully that worked and it was interesting enough!